**選択教科【工業】 学校で会えることを楽しみにしています!**

**科目(工業技術基礎、課題研究、原動機、情報技術基礎、ネットワーク技術)** (1)【工業技術基礎】

1. 以下に示す工具の名称と用途を調べて覚えておいてください。

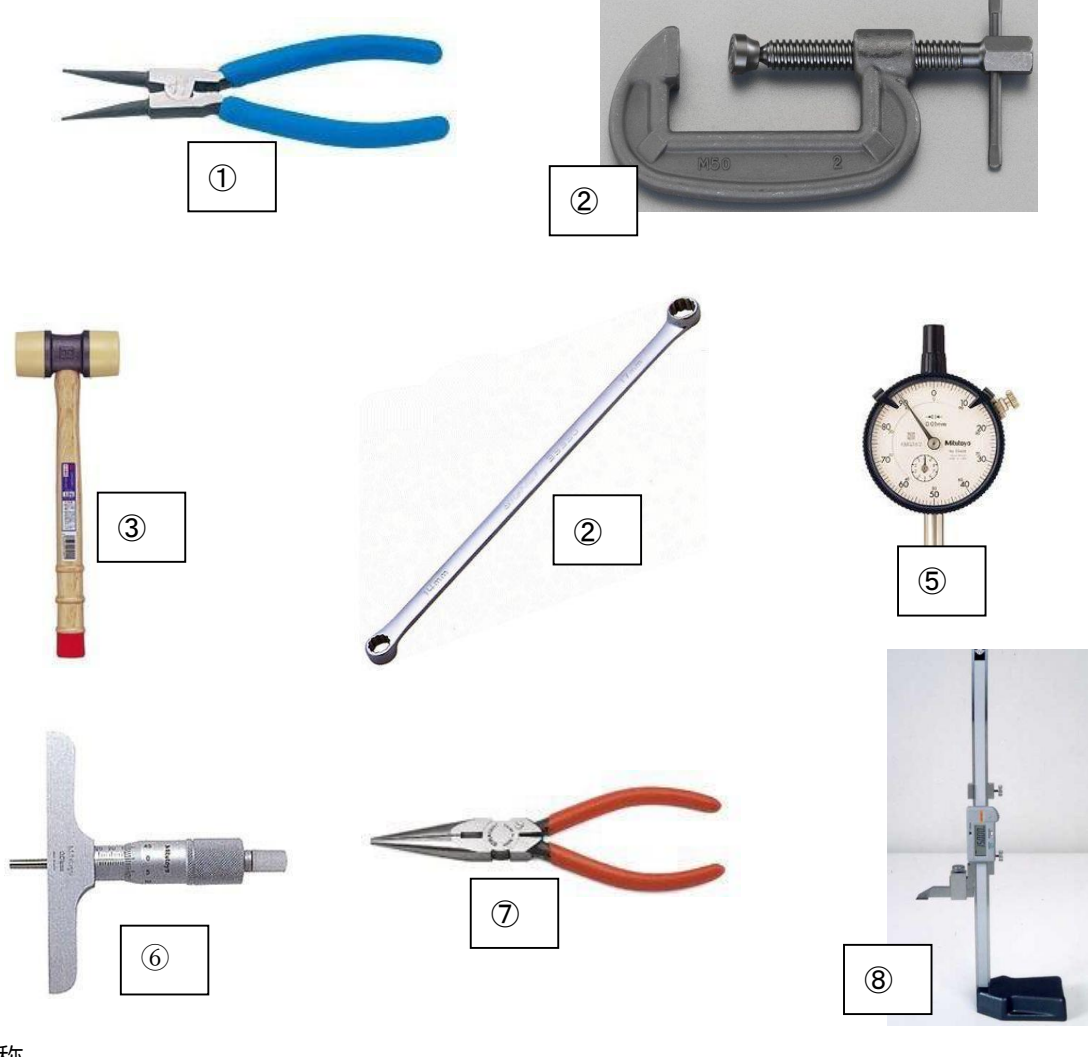

名称

イ、デプスマイクロメータ ロ、メガネレンチ ハ、樹脂ハンマ

ト、ハイトゲージ チ、ダイヤルゲージ

ニ、スナップリングプライヤ ホ、ラジオペンチ ヘ、万力

① ② ③ ④  $\circledcirc$   $\circledcirc$   $\circledcirc$   $\circledcirc$   $\circledcirc$   $\circledcirc$   $\circledcirc$   $\circledcirc$ 

用途

A、ナットを締める B,工作物に傷をつけないように叩く C、工作物を固定する

D、物を切ったりつかんだりする E、ものの高さを測ったり線を引いたりする

F、工作物の傾きや間接的に測定をする G、固定のためのリングを外す

## H、深さや溝を

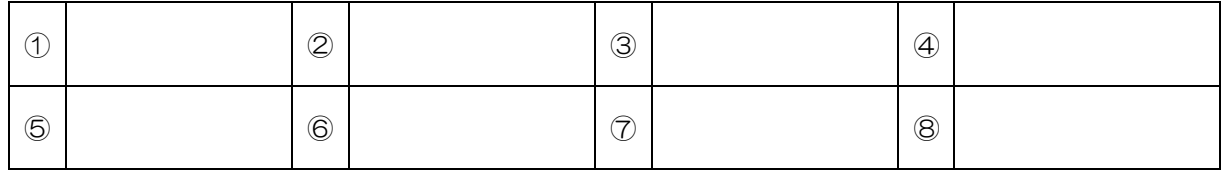

1. 以下に示す実習動画を閲覧できるネット環境ならば参考に確認学習してください。

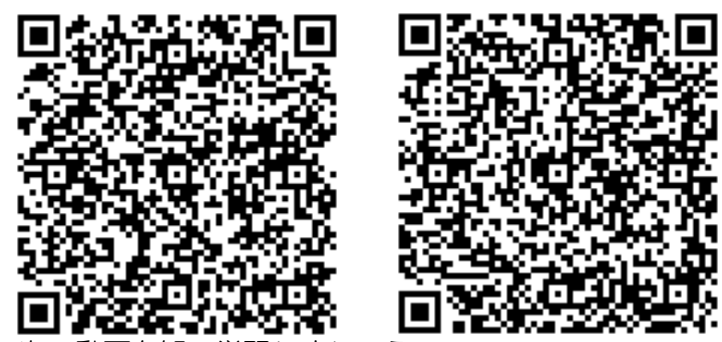

.よつ。

- (2)【課題研究】(機械、電気) それぞれ各自どうのようなことをしたいかテーマを考えておいてください。 課題研究(機械)については「ロケットストーブ」について調べておいてください。
- (3)【原動機】
- 1.教科書を参考に原動機「原動機演習ノート」**P4**~**P10)**まで解答してください。 ノートがない場合は
- **1**)どのようなエネルギーがあり現代社会でどのように利用しているか調べてください。
- 2)熱機関とはどのようなものかどう活用しているか調べてください。
- 3)内燃機関とはどのようなものかどう活用しているか調べてください。

#### (4)【情報技術基礎】

**1.コンピュータの基本構成①~⑥ついて調べてください。印刷など提出はよろしいです。**

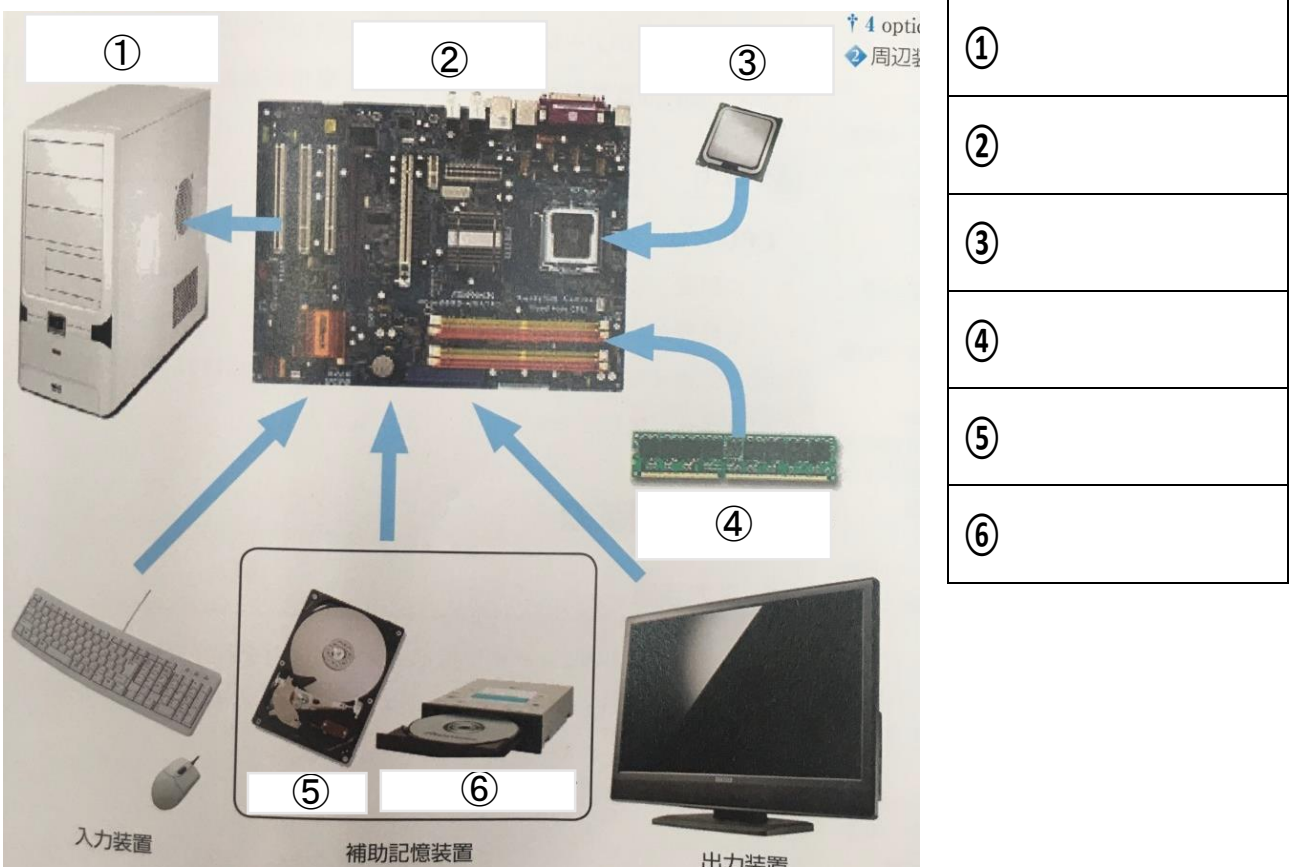

出力装置

**2.コンピュータの入力装置の名称を答えなさい。**

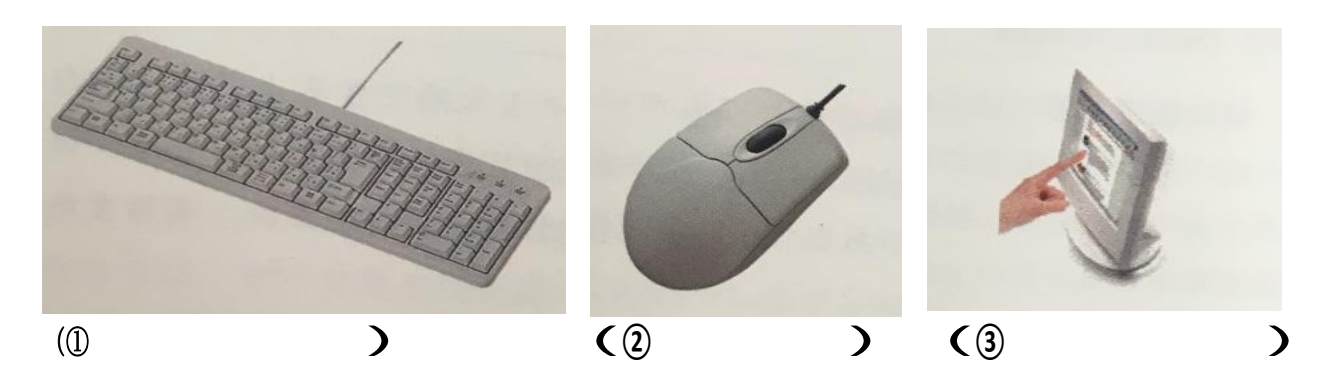

**3.コンピュータの出力装置の名称を答えなさい。**

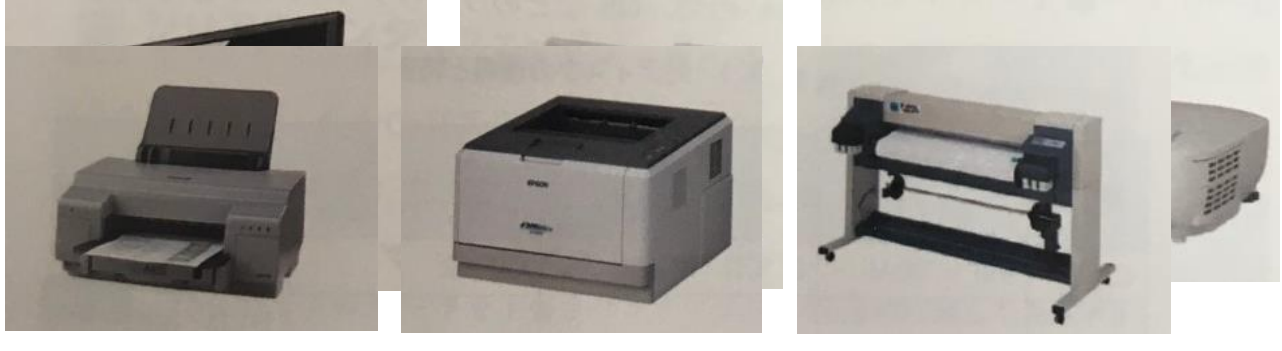

**(<sup>①</sup> ) (<sup>②</sup> ) (<sup>③</sup> )**

**3.コンピュータの補助記憶装置の名称を答えなさい。**

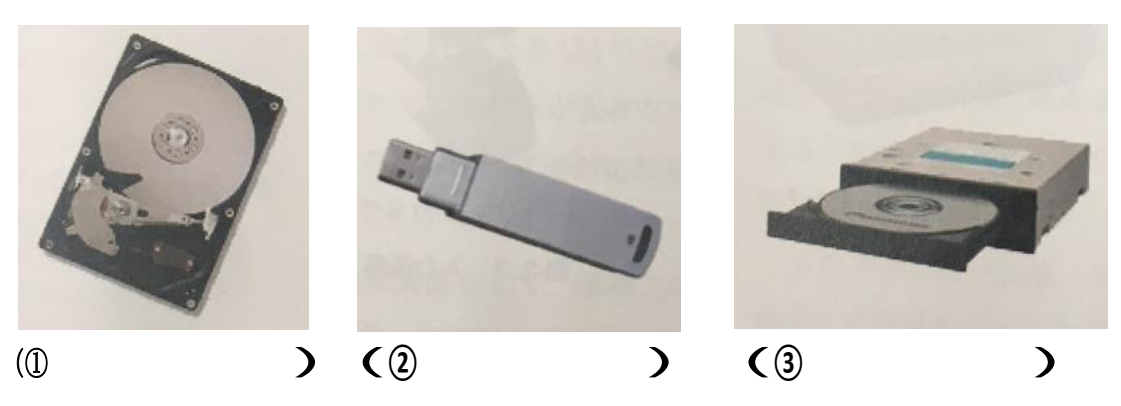

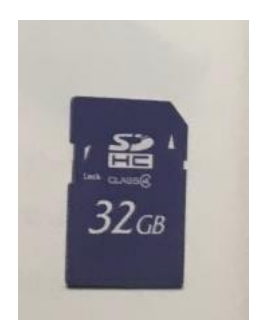

(4)【ネットワーク技術】 以下の設問を調べ予習しておいてください。

- 1. ネットワークとは調べてください。
- 2. ネットワークのよいところ
- 3. ネットワークの形態(**LAN**の接続の種類)を調べてください。
- 4. インターネットの歴史を調べてください。

# **※沖縄県専門高校(商業、工業、農林、水産高校)の ビデオ教材のお知らせ YOUTUBEで各高校制作した実習教材を閲覧で きます)**

**1.ネットで検索する場合は、キーワード** 「OPEN EV 沖縄県教育委員会 教育支援ビデオ」 **で検索してください。**

## **2.URLは**

<https://www.youtube.com/channel/UCw8xgT47tj1QnpyLW0FlRLQ> **です。ぜひ活用してください。**

### **例**

**1. 美来工科高校:アーク溶接**

**2. 名護商工:旋盤を行う切削加工の種類**

## **たくさん課題があるかとおもいますが 健康に気をつけて頑張ってください。**